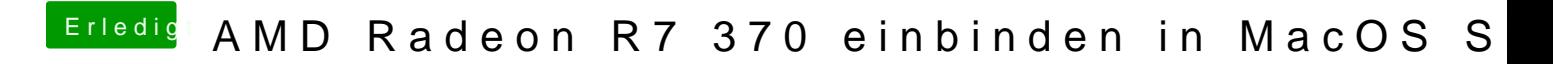

Beitrag von Teenbaka vom 18. April 2017, 14:31

Wie meinst du @aBRoneTruth